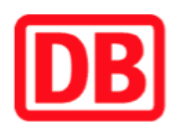

## **Umgebungsplan**

## **Volpriehausen**

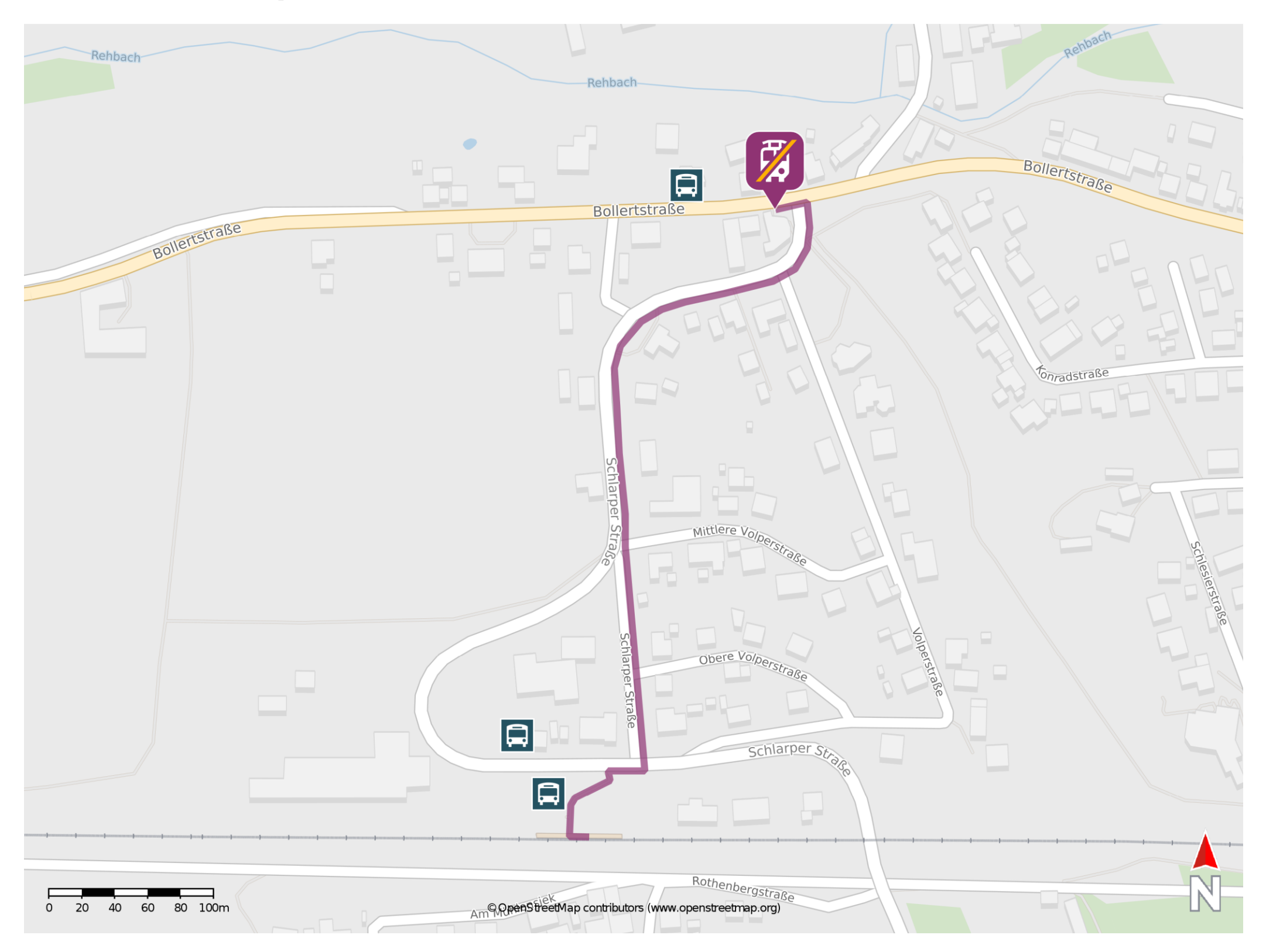

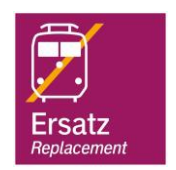

## **Wegbeschreibung Schienenersatzverkehr \***

Verlassen Sie den Bahnsteig und begeben Sie sich an die Schlarper Straße. Biegen Sie nach rechts ab und folgen Sie der Straße wenige Meter bis zur Kreuzung. Biegen Sie nach links ab und folgen Sie der Schlarper Straße bis zur Bollertstraße. Biegen Sie nach links ab und begeben Sie sich an die Ersatzhaltestelle. Die Ersatzhaltestelle befindet sich an der Bushaltestelle Sollinger Wald.

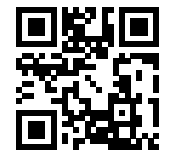

Im QR Code sind die Koordinaten der Ersatzhaltestelle hinterlegt. \* Fahrradmitnahme im Schienenersatzverkehr nur begrenzt möglich.

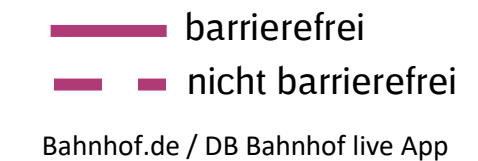

28.02.2020, V1.5 Subsett App Bahnhofsmanagement Braunschweig / Göttingen Bahnhof.de / DB Bahnhof live App Bahnhof live App